## **Login Information for Lindale ISD's Online Instructional Resources**

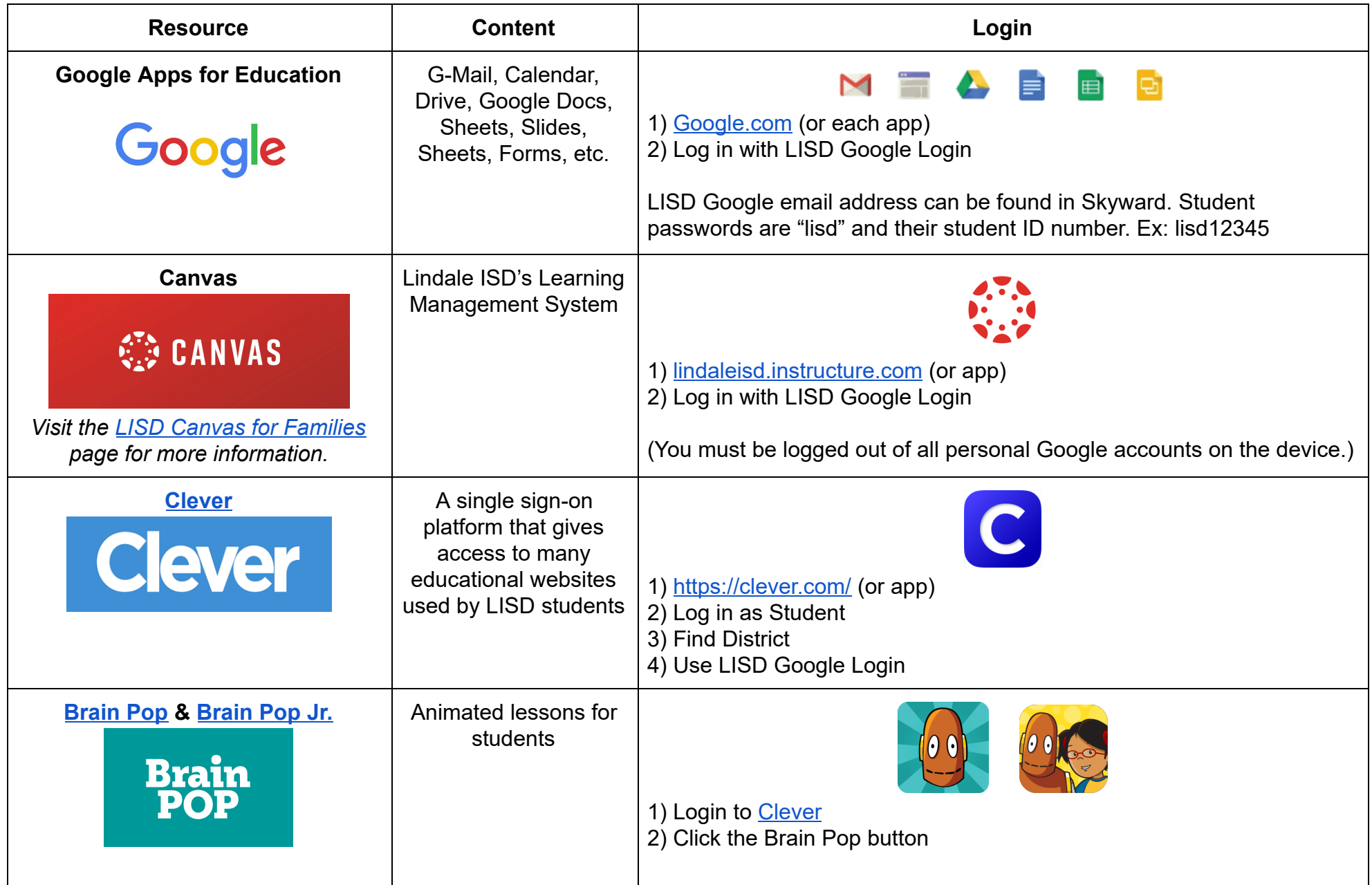

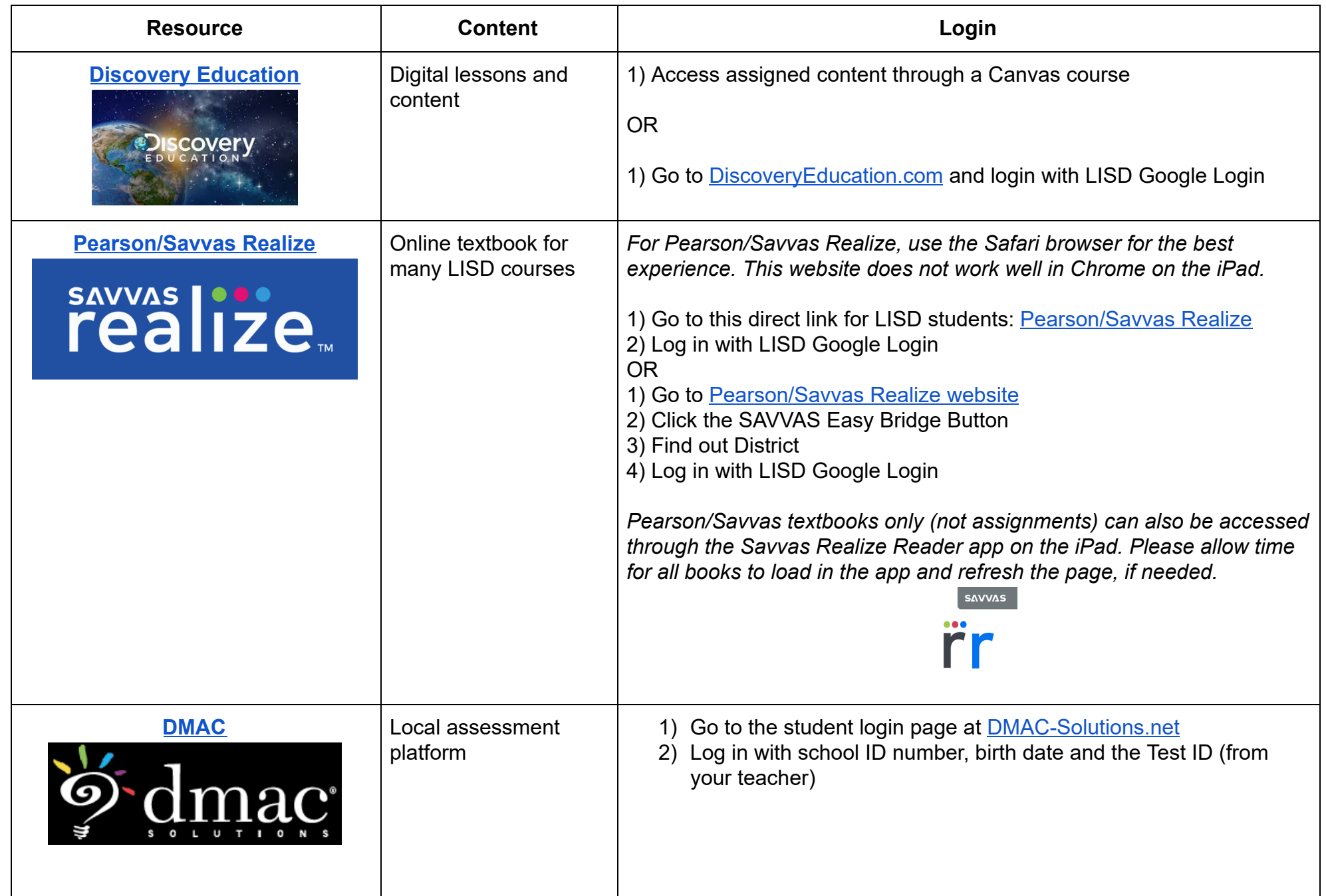

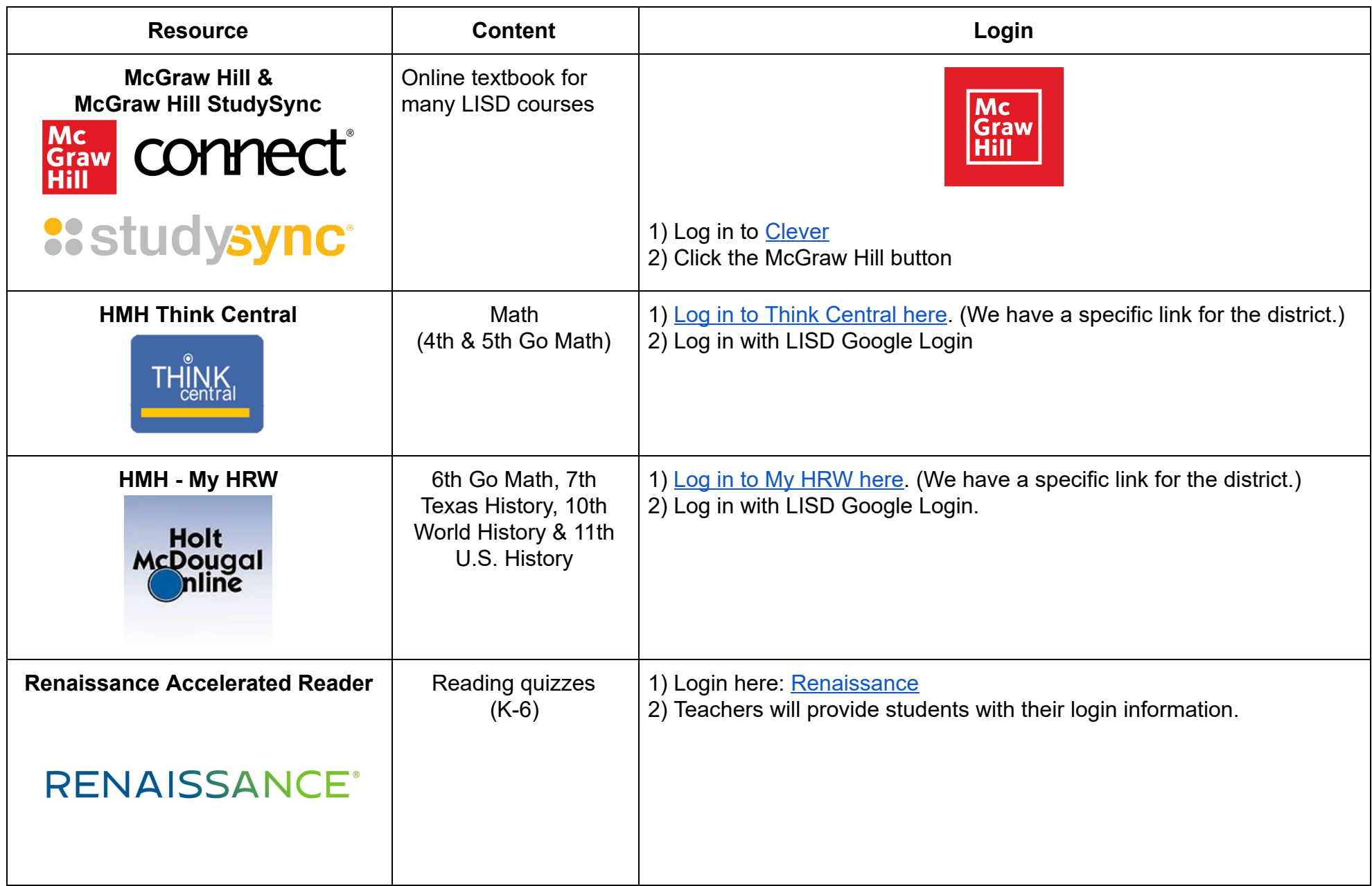

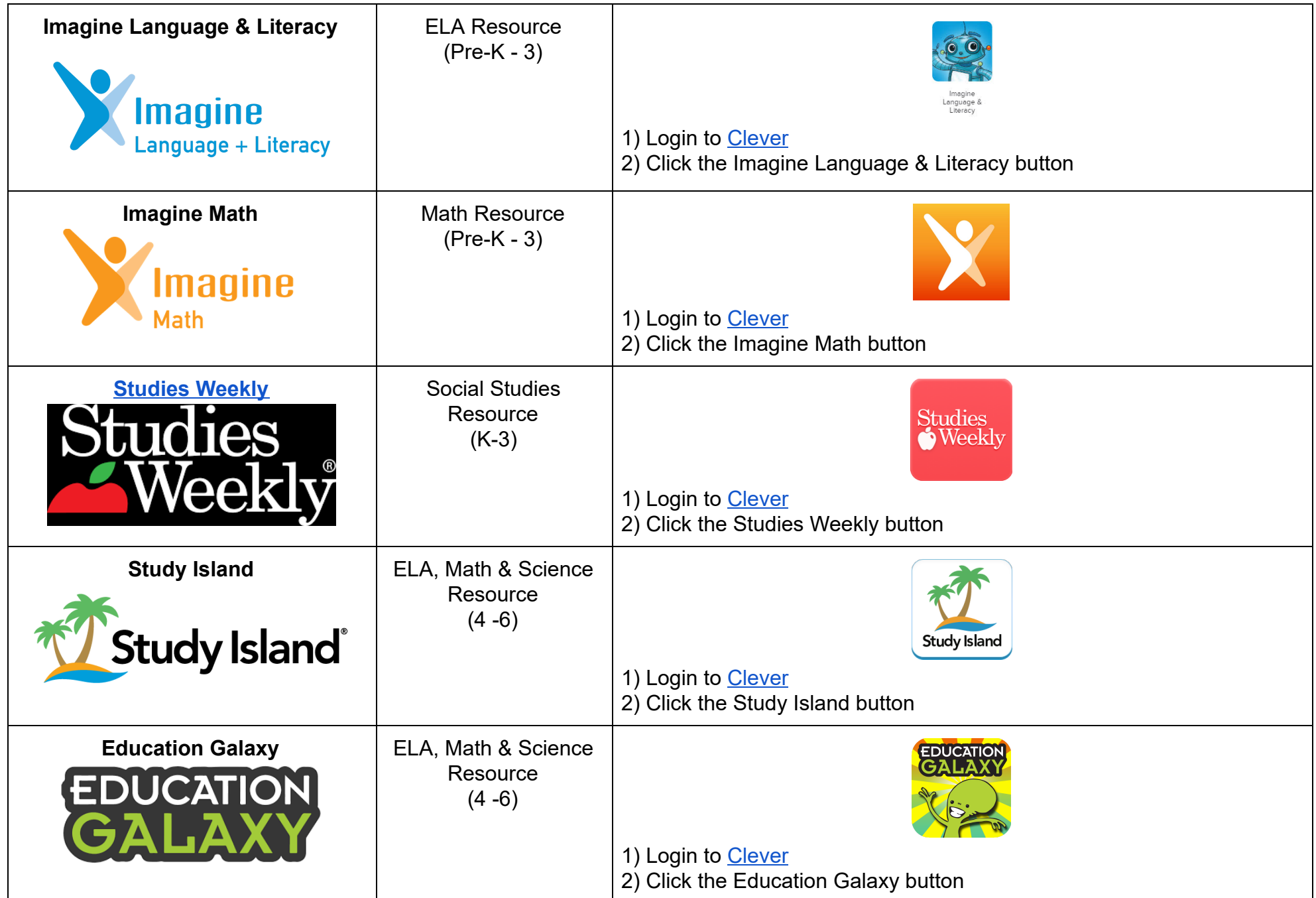

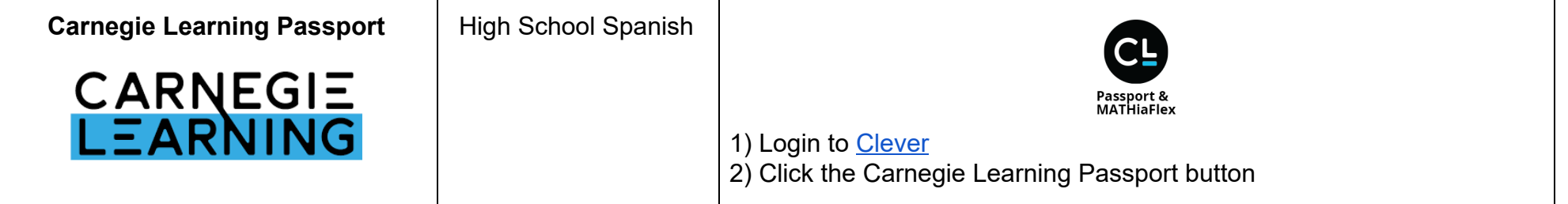